# **ARINC 424 NDB**

**Draft 4 of Supplement 23 Proposal**

**Location Virtual Meeting October 4-7, 2021**

# **ADD NARRATIVE TIME CONTINUATION RECORDS**

**V.1**

Martin Zillig, Lufthansa Systems FlightNav

**SUMMARY**

This proposal aims at further harmonizing the times of operation coding, and to remove some legacy elements no longer required.

#### **1.0 INTRODUCTION/ BACK GROUND**

During the review of draft 3 and the writing of the proposal to update chapter 4, I noticed that the Enroute Airway Restriction chapter could be improved.

- 1) The newly added "Formatted Time" continuation records included gaps in the columns. The application type is in position 19, while the next field starts in 27. I moved everything up to start in position 20.
- 2) Added Narrative Times of Operation to each Formatted Time of operation.
- 3) In 4.1.21.2, positions 94 and 95 should be blank. Because the record will always be a continuation of the primary record, the exclusion indicator and the altitude unit must be the same.
- 4) The Seasonal Closure Primary Record (4.1.21B.1) should not have a cruising table field. If a cruising table replacement is applicable at the same time, a separate restriction record (4.1.21C.1) should be added.
- 5) Due to the fact that the Cruising Table replacement restriction only requires one Cruising Table Ident, I would propose to delete the previously changed 4.1.21C.2 and use it as the formatted time continuation record. In case the narrative time continuation record was approved, I would propose to change that number to 4.1.21C3. In case the numbering change is not approved, I still believe the "Enroute Airways Restriction Cruising Table Replacement Primary Continuation Records" is not required.
- 6) I would like to add the Time Code (5.131), Time Indicator (5.138) and NOTAM (5.132) to the narrative continuation records. I believe it could be beneficial, if the indication whether a time is in local time or UTC, or if it includes holidays or not, is still easier to encode in a field compared to need to write in text. This would be handed in as a separate proposal, if the group agrees.

#### **2.0 DISCUSSION and or ACTION**

Please review the proposed changes. Also, please consider if you agree that the addition of the Time Code (5.131), Time Indicator (5.138) and NOTAM (5.132) fields to the free text continuation records is beneficial.

# **3.0 Changes as depicted (Track Changes is Helpful)**

## **4.1.21 Enroute Airways Restriction Records (EU)**

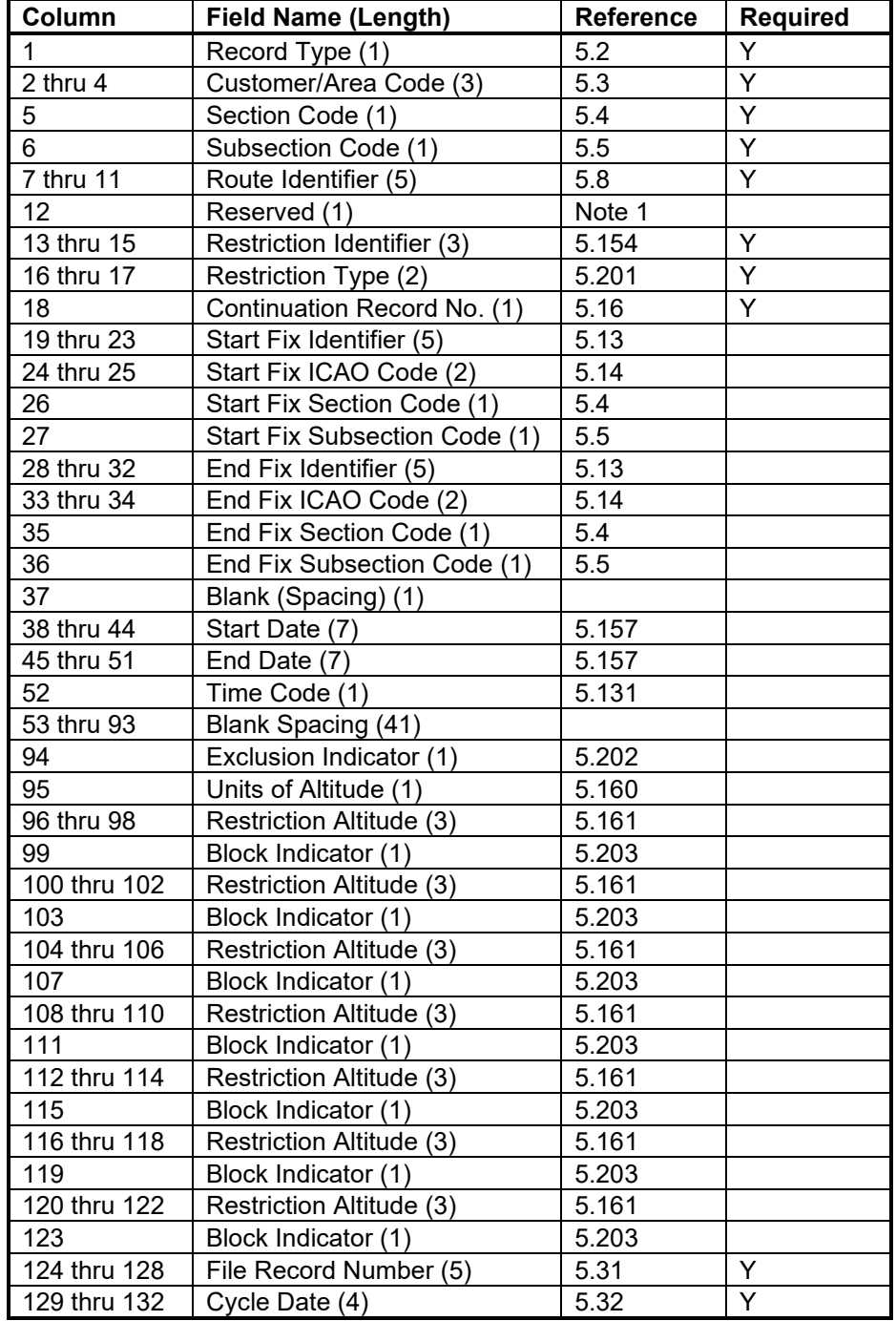

#### **4.1.21.1 Enroute Airways Restriction Altitude Exclusion Primary Records**

### **4.1.21.2 Enroute Airways Restriction Altitude Exclusion Primary Extension Continuation Records**

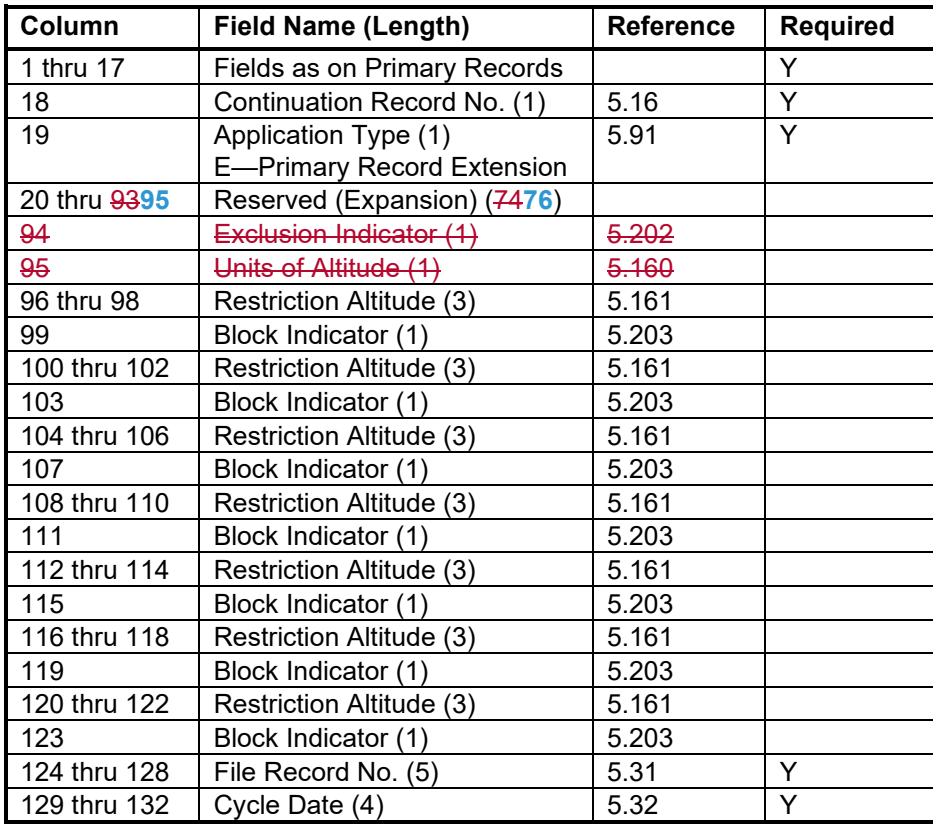

### **4.1.21.3 Enroute Airways Restriction Altitude Exclusion Formatted Time Continuation Records**

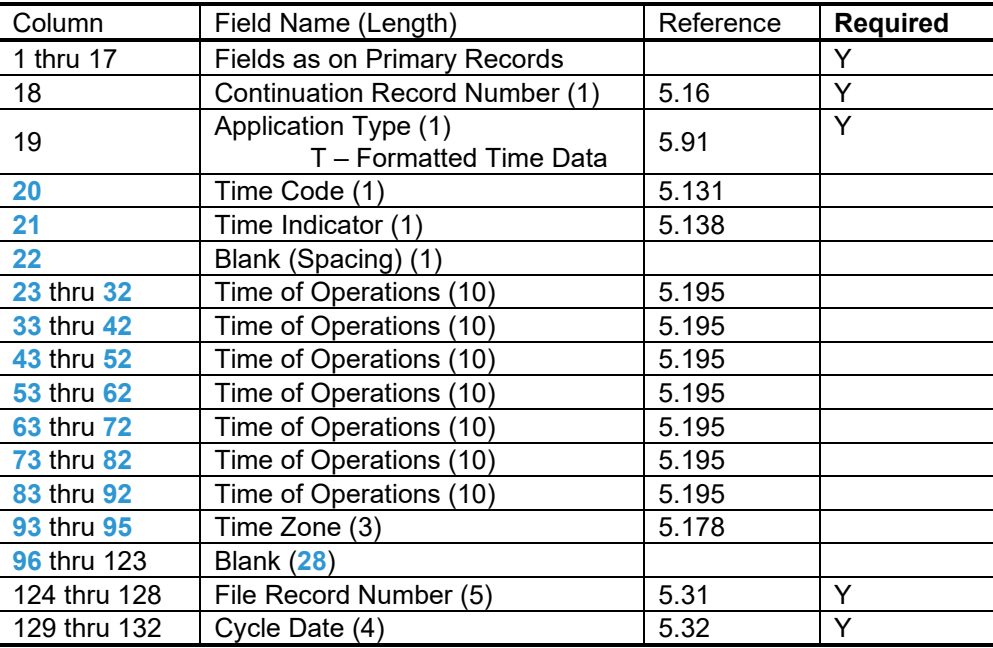

#### **4.1.21.4 Enroute Airways Restriction Altitude Exclusion Narrative Time Continuation Records**

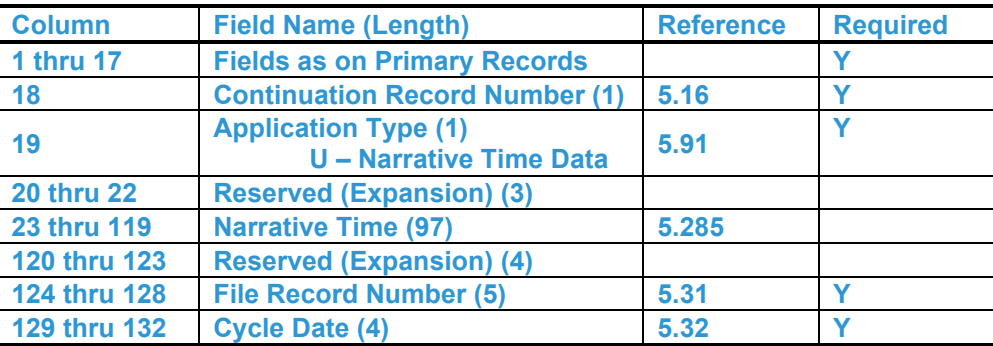

### **4.1.21A.1 Enroute Airways Restriction Note Restriction Primary Records**

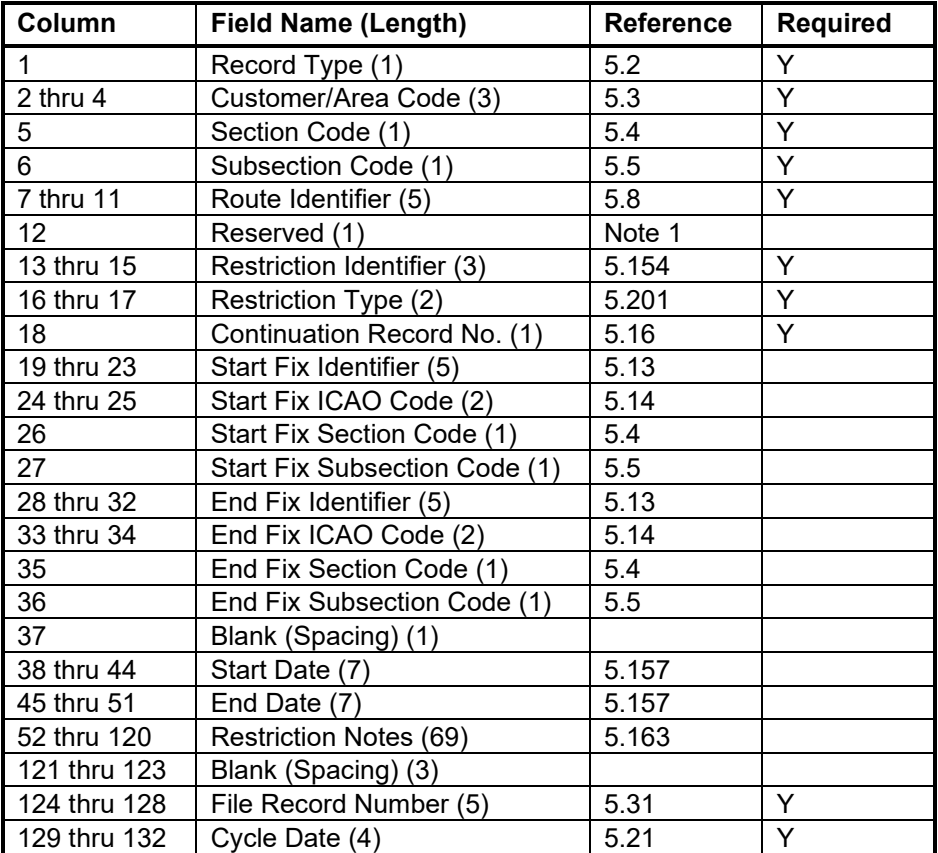

# **4.1.21A.2 Enroute Airways Restriction Note Restriction Continuation Records**

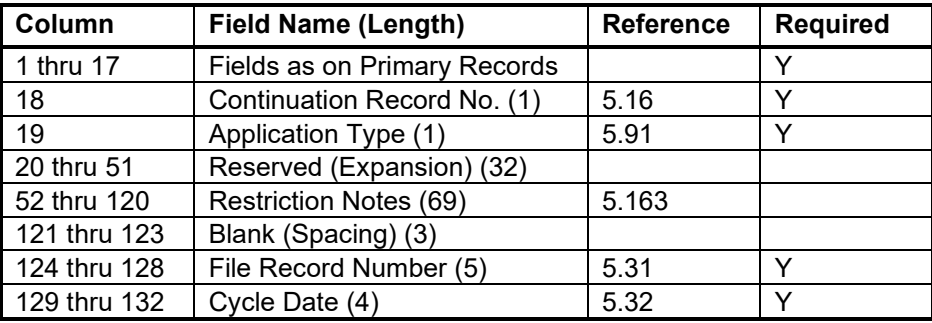

#### **4.1.21B.1 Enroute Airways Restriction Seasonal Closure Primary Records**

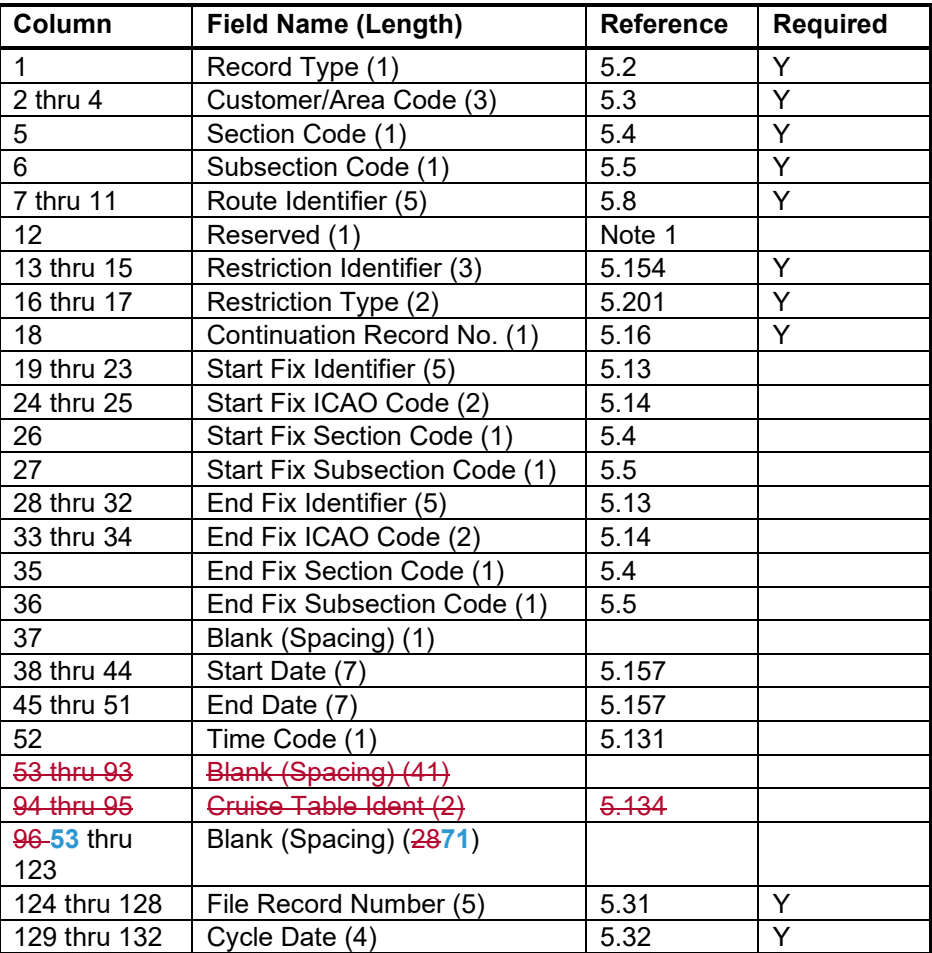

# **4.1.21B.2 Enroute Airways Restriction Seasonal Closure Formatted Time Continuation Records**

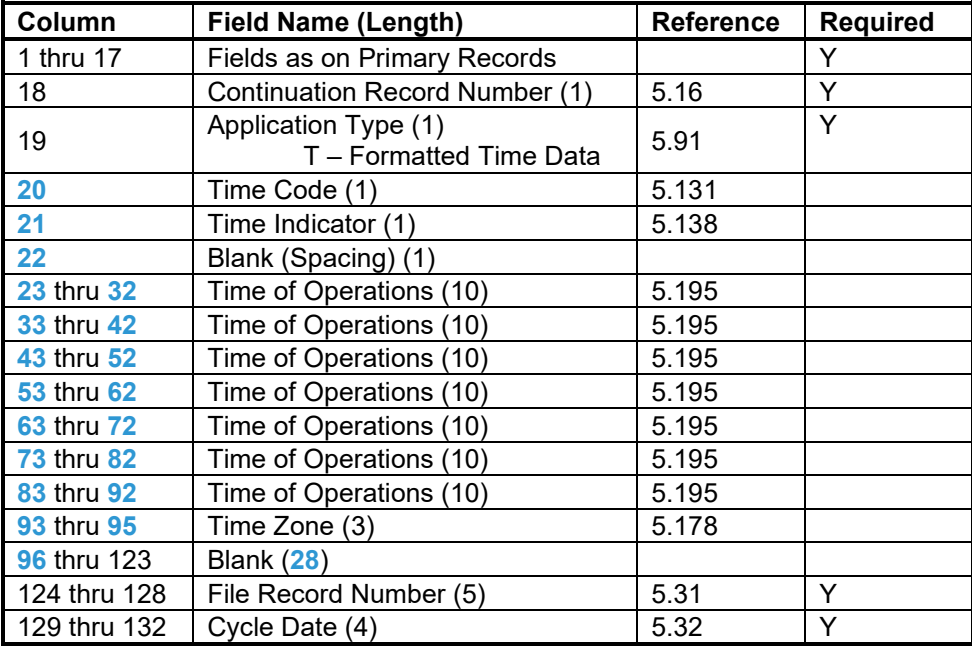

## **4.1.21B.3 Enroute Airways Restriction Seasonal Closure Narrative Time Continuation Records**

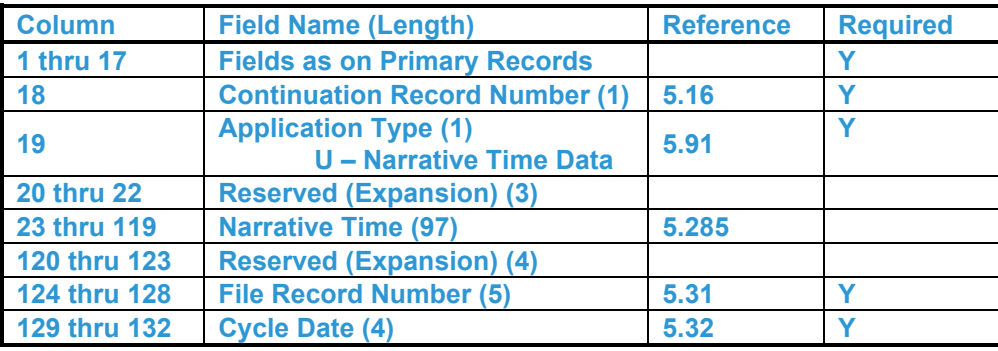

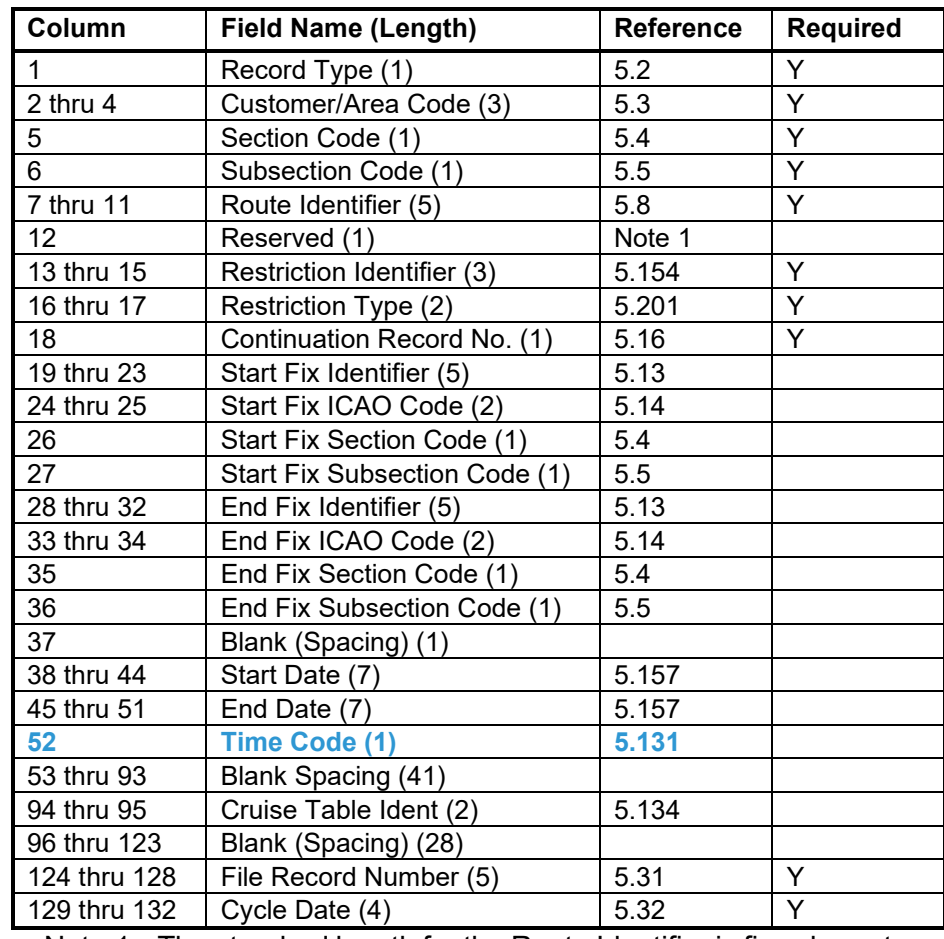

# **4.1.21C.1 Enroute Airways Restriction Cruising Table Replacement Primary Records**

#### **4.1.21C.2 Enroute Airways Restriction Cruising Table Replacement Primary Formatted Time Continuation Records**

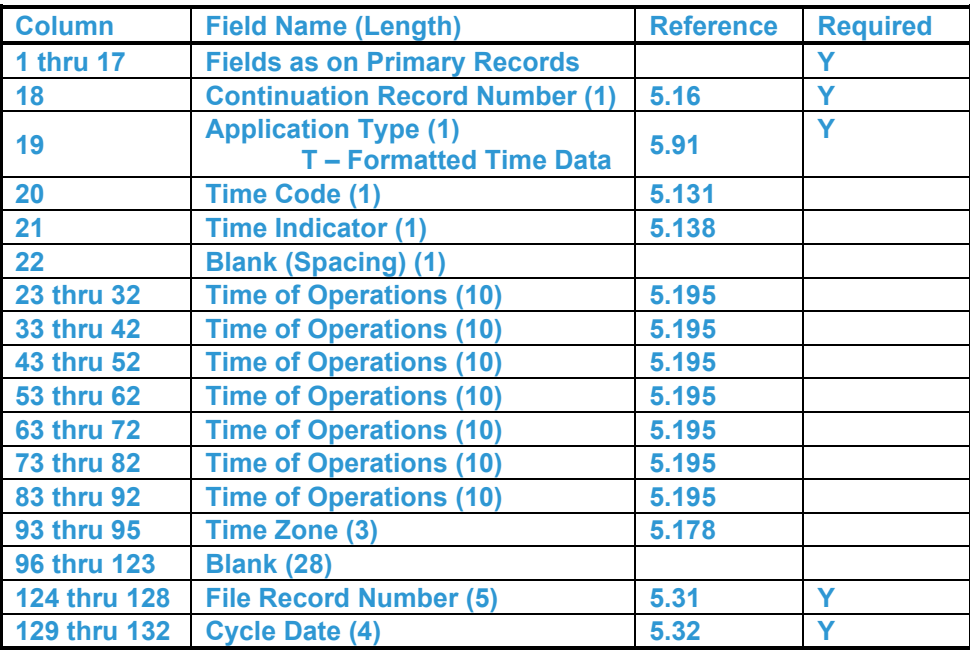

**4.1.21C.3 Enroute Airways Restriction Cruising Table Replacement Narrative Time Continuation Records**

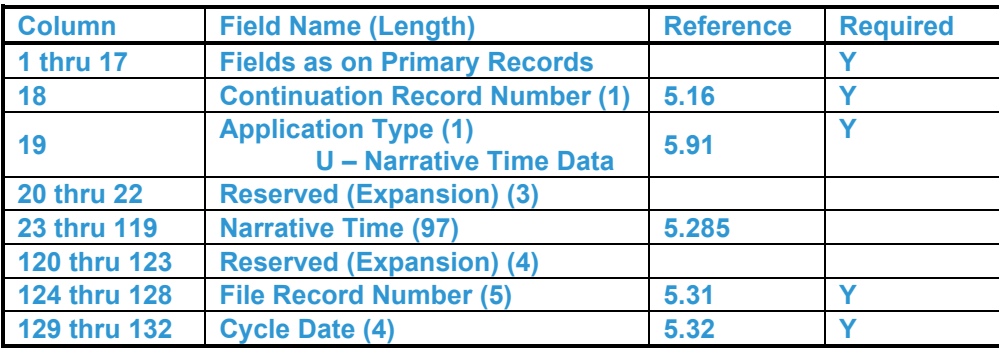